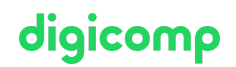

# **Microsoft Dynamics 365 Fundamentals (ERP) – Formation intensive («MB920»)**

Grâce à cette formation Microsoft officielle pour débutants, familiarisez-vous avec les fonctionnalités financières et opérationnelles de Dynamics 365 et la gestion des ressources d'entreprise (ERP). Ce cours permet de se préparer à l'examen MB-920.

Durée: 2 jours Prix : 1'800.– excl. 8.1% TVA Documents : Support numérique officiel Microsoft et accès Microsoft Learn Code officiel: MB-920

## **Contenu**

Le contenu de cette formation intensive est basé sur le contenu de l'examen « MB-920: Notions de base de Microsoft Dynamics 365 (ERP) ». [Commencez](https://docs.microsoft.com/fr-fr/learn/certifications/exams/mb-920) à vous préparer dès maintenant à votre formation sur Microsoft Learn. Lors des sessions journalières intensives avec nos experts, vous travaillerez avec les supports de formation officiels Microsoft (plus d'informations à la rubrique « méthodologie et didactique »).

#### Contenu de la formation :

### Module 1 : Explorer les fonctionnalités principales des applications de finances et d'opérations Dynamics 365

Ce module présente les principales fonctionnalités partagées par les applications financières et opérationnelles. Vous découvrirez l'ensemble des produits inclus dans les applications de finances et d'opérations Dynamics 365. Vous découvrirez également les principales fonctionnalités partagées, notamment les rapports et l'intégration. Enfin, nous abordons d'autres applications marketing comme LinkedIn Campaign Manager, Dynamics 365 Customer Voice et Dynamics 365 Customer Insights.

#### **Chapitres**

- Découvrir les applications financières et opérationnelles
- Créer des états et intégrer des applications de finances et d'opérations

### Lab : Naviguer dans les applications financières et opérationnelles Lab : Explorer l'intégration d'Excel

### Module 2 : Principes fondamentaux de Dynamics 365 Finance

Ce module est une introduction à Dynamics 365 Finance. Découvrez les fonctionnalités principales, les registres généraux, les comptes créditeurs et comptes débiteurs, ainsi que la gestion des dépenses, la gestion des actifs fixes et le budget.

#### **Chapitres**

- Explorer les principales fonctionnalités de Dynamics 365 Finance
- Explorer le module Comptabilité
- Explorer les comptes fournisseurs et les comptes clients
- Explorer la gestion des dépenses, la gestion des ressources fixes et la budgétisation

Lab : Créer une facture texte gratuite Lab : Créer un compte principal

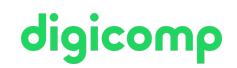

#### Module 3 : Principes fondamentaux de Dynamics 365 Supply Chain Management

Ce module présente les applications de Dynamics 365 Supply Chain Management. Vous découvrirez les fonctionnalités principales du produit ainsi qu'une discussion sur les capacités d'entrepôt et d'inventaire et sur son fonctionnement en tirant parti de différentes stratégies de fabrication.

#### **Chapitres**

- Identifier les fonctionnalités générales de Dynamics 365 Supply Chain Management
- Explorer les fonctionnalités de gestion des entrepôts et des stocks
- Explorer les stratégies de fabrication dans Dynamics 365 Supply Chain Management

### Lab : Créer une offre de produits avec différentes tailles et couleurs Lab : Créer un bon de commande Lab : Créer un journal d'inventaire Lab : Créer un ordre de fabrication

#### Module 4 : Principes fondamentaux de Dynamics 365 Commerce

Ce module présente Dynamics 365 Commerce. Vous allez découvrir les principales fonctionnalités de l'application, telles que les canaux et la gestion des canaux, la gestion des commandes distribuées ainsi que les fonctionnalités métier-entreprise (B2B).

#### **Chapitres**

- Explorer les fonctionnalités Dynamics 365 Commerce
- Explorer les caractéristiques d'e-commerce B2B, de Store Commerce et de profilage client dans Microsoft Dynamics 365

#### Lab : Créer un assortiment de produits

#### Module 5 : Principes fondamentaux de la Dynamics 365 Human Resources

Ce module présente l'application Dynamics 365 Human Resources. Découvrez les principales fonctionnalités des ressources humaines en tant que compensation et avantages, gestion de la conformité, gestion des performances et gestion du personnel.

#### **Chapitres**

- Explorer les principales fonctionnalités de Dynamics 365 Human Resources
- Explorer les fonctionnalités de gestion du personnel dans Dynamics 365 Human Resources

#### Module 6 : Principes fondamentaux de Dynamics 365 Project Operations

Ce module présente l'application Dynamics 365 Project Operations. Découvrez les fonctionnalités de gestion du cycle de vie du projet du produit, ainsi que les fonctionnalités de planification et d'exécution du projet.

#### **Chapitres**

- Identifier les fonctionnalités de gestion du cycle de vie des projets dans Dynamics 365 Project **Operations**
- Explorer les fonctionnalités de planification et d'exécution de projet de 365 Project Operations

## **Objectifs**

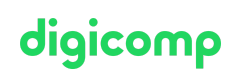

- Décrire les fonctionnalités principales des applications de finances et d'opérations Dynamics 365
- Décrire les capacités et les fonctionnalités de Dynamics 365 Supply Chain Management
- Décrire les capacités et les fonctionnalités de Dynamics 365 Finance
- Décrire les capacités et les fonctionnalités de Dynamics 365 Commerce
- Décrire les capacités et les fonctionnalités de Dynamics 365 Human Resources
- Décrire les capacités et les fonctionnalités de Dynamics 365 Project Operations (ERP)
- Décrire les fonctionnalités de base dans le domaine des finances et des opérations

# Méthodologie & Didactique

### Formule d'apprentissage mixte de Digicomp :

- **Pre-study :** dès l'inscription à la formation, vous recevez un accès à Microsoft Learn et vous pouvez dès lors commencer individuellement à vous familiariser avec la matière. Nous vous conseillons de passer en revue toute la matière au moins une fois avant le cours et de vous concentrer plus en détail sur les passages où vous manquez le plus de connaissances.
- **After-study :** après la formation, vous continuez à avoir accès à Microsoft Learn. Vous pouvez ainsi continuer à apprendre et à vous exercer selon vos besoins afin de permettre un apprentissage plus durable et de vous préparer idéalement à l'examen de certification.

# Public cible

Cette formation s'adresse aux personnes occupant des fonctions différentes et se trouvant à divers stades de leur carrière. Cela inclut les professionnels de l'informatique, les parties prenantes d'entreprises et toutes les personnes qui désirent se familiariser avec les capacités opérationnelles et de finance de Dynamics 365, les étudiants, les jeunes diplômés et les personnes en reconversion professionnelle qui veulent tirer parti de Dynamics 365.

# **Certification**

Cette formation marque la première étape de préparation à l'examen :

« MB-920: Notions de base de Microsoft [Dynamics](https://docs.microsoft.com/fr-fr/learn/certifications/exams/mb-920) 365 (ERP) »

La réussite de cet examen permet de décrocher la certification :

« Microsoft Certified: Dynamics 365 [Fundamentals](https://docs.microsoft.com/fr-fr/learn/certifications/d365-fundamentals-finance-and-operations-apps-erp/) (ERP) »

ATTENTION : L'examen ne se déroule pas dans le cadre de la formation, vous devrez vous y inscrire séparément. Pratiquer vos nouvelles connaissances en situation réelle augmente considérablement vos chances de réussite à l'examen, c'est pourquoi nous vous conseillons de ne pas passer l'examen tout de suite après votre formation, mais de prendre votre temps et de vous y inscrire lorsque vous serez prêt.

### Inscription à l'examen

Vous avez la possibilité de vous inscrire à un examen que vous passerez soit dans un de nos centres de formation Digicomp, agréés centre de test Pearson Vue, à Lausanne ou Genève, soit depuis chez vous.

Chez Digicomp : Inscrivez-vous à l'examen directement sur le site de [Pearson](https://home.pearsonvue.com/microsoft) VUE et sélectionnez l'un de nos centres de formation Digicomp (Lausanne ou Genève). Vous pourrez ensuite choisir parmi les créneaux d'examen proposés dans nos centres.

Chez vous : Pour passer un examen depuis chez vous, vous devez vous inscrire en passant par ce [lien](https://home.pearsonvue.com/Clients/Microsoft/Online-proctored.aspx). digicomp

Le prix de l'examen est de CHF 130.- (sous réserve de modification par l'éditeur).

## Avez-vous une question ou souhaitez-vous organiser un cours en entreprise ?

Nous vous conseillons volontiers au +41 22 738 80 80 ou romandie@digicomp.ch. Retrouvez toutes les informations détaillées concernant les dates sur www.digicomp.ch/formations-microsoft[technology/microsoft-business-applications-dynamics-365/microsoft](https://www.digicomp.ch/formations-microsoft-technology/microsoft-business-applications-dynamics-365/microsoft-dynamics-365-fundamentals/cours-microsoft-dynamics-365-fundamentals-erp-formation-intensive-mb-920)dynamics-365-fundamentals/cours-microsoft-dynamics-365 fundamentals-erp-formation-intensive-mb-920